# [Tulsa Law Review](https://digitalcommons.law.utulsa.edu/tlr)

[Volume 33](https://digitalcommons.law.utulsa.edu/tlr/vol33) volume 33<br>Number 1 [Dedicated to the U.S. Supreme Court](https://digitalcommons.law.utulsa.edu/tlr/vol33/iss1) [Volume 33](https://digitalcommons.law.utulsa.edu/tlr/vol33) | [Number 1](https://digitalcommons.law.utulsa.edu/tlr/vol33/iss1)

Fall 1997

# A Practitioner's Guide to Free Legal Information on the Internet

Mike Wilds

Follow this and additional works at: [https://digitalcommons.law.utulsa.edu/tlr](https://digitalcommons.law.utulsa.edu/tlr?utm_source=digitalcommons.law.utulsa.edu%2Ftlr%2Fvol33%2Fiss1%2F21&utm_medium=PDF&utm_campaign=PDFCoverPages) 

**C** Part of the [Law Commons](https://network.bepress.com/hgg/discipline/578?utm_source=digitalcommons.law.utulsa.edu%2Ftlr%2Fvol33%2Fiss1%2F21&utm_medium=PDF&utm_campaign=PDFCoverPages)

### Recommended Citation

Mike Wilds, A Practitioner's Guide to Free Legal Information on the Internet, 33 Tulsa L. J. 463 (1997).

Available at: https://digitalcommons.law.utulsa.edu/tlr/vol33/iss1/21

This Article is brought to you for free and open access by TU Law Digital Commons. It has been accepted for inclusion in Tulsa Law Review by an authorized editor of TU Law Digital Commons. For more information, please contact [megan-donald@utulsa.edu.](mailto:megan-donald@utulsa.edu)

## **A PRACTITIONER'S GUIDE TO FREE LEGAL INFORMATION ON THE INTERNET**

### Mike Wildst

*The single most significant technological event to impact society, and ultimately the legal community,* since the advent of the computer is the exponential explosion of free, public domain information available over the Internet. Today, over  $17\%$  of U.S. households connect to the Internet.<sup>1</sup> By the year 2001, this percentage is expected to rise to over 55%.2 Currently, over 75% of students at four-year colleges use electronic mail ("e-mail" regularly, $3$  and more than 90% of first year law students at the University of Tulsa have computers and are familiar with Internet access.<sup>4</sup> Adjusting to this shifting economy and the changing psychographics, corporate America is racing to market goods and services over the Internet. At the same time, to keep pace with the demanding needs of a technologically adept society, more and more attorneys are becoming computer literate and Internet ready.

Early in 1997, "wake-up calls" occurred for lawyers when the Supreme Court Justices in more than ten states and one Federal Circuit mandated public domain citation format for briefs and other legal documents.<sup>5</sup> Connecting online for the first time, many attorneys were surprised to find out how much "free" legal information is available on the Internet and how easy it is to access. For instance, the recently created Oklahoma Supreme Court Network (OSCN) site (http://www.oscn.state.ok.us) allows access to cases, statutes, court rules, and links to many other Web sites that are content-laden with "free" legal information.<sup>6</sup>

t Adjunct Professor of Legal Research and Writing, University of Tulsa College of Law; Assistant Professor of Criminal Justice, Northeastern State University. B.A., University of Oklahoma; M.CJ.A., Oklahoma City University; **J.D.,** Oklahoma City University School of Law.

*<sup>1.</sup> See* Josiah Cantwell, *Would Discourage HogslMight Drive Away Consumers; Making Online Users Pay for Priority A Bad Idea,* SuNDAY STAR-NEWs, August 17, 1997, at **1E.**

*<sup>2.</sup> See 36 min U.S. Households Seen Online by 2000: Survey,* EPF-ExTEL NEWS LIMITED, January 6, 1997.

*<sup>3.</sup> See* Beth Berselli, *After the Degree ... A Disconnection; College Graduates, Used to Free Internet* Access, Find Online Costs Disconcerting, THE WASHINGTON POST, August 29, 1997, at K01.

<sup>4.</sup> Results from a survey conducted by Ben Chapman at the University of Tulsa College of Law during an August, **1997,** orientation.

*<sup>5.</sup> See* James Carbine, *Making the Case for the ABA's Citation Reform,* **LEGAL TIMES,** August 11, 1997, at 23.

*<sup>6.</sup> See* Mike Wilds, *Successfully Navigating The OSCN; A Pragmatic Guide to Public Domain Re-*

#### I. AccESSING **THE** INTERNET

**All** you need for Internet access is a computer, a modem and an Internet Service Provider (ISP).<sup>7</sup> Once the ISP software is installed and an ISP telephone number is dialed, Internet access is possible. This simply means your computer establishes a Transmission Control Protocol/Internet Protocol (TCP/IP) that allows your computer to transmit and receive data within a gigantic network of computers. While "surfing the Net," you can check real-time stock quotes,<sup>8</sup> trace your genealogy,<sup>9</sup> view pictures of your next vacation site,<sup>10</sup> or relax while watching the latest in sports on ESPN.<sup>11</sup> Or, if you prefer, you could examine your client's three-dimensional patent design while simultaneously viewing, via a split-screen, a digest of patent law opinions published on the law firm Web site of Fish & Richardson."

Many computer literate people use the term "World Wide Web" (or "Web") interchangeably with the Internet (or "Net"). More technically, the Web is an Internet navigation tool that uses a series of links to retrieve information. Linked multimedia information on Web pages may include text, graphics, images, sound and video files. All you have to do is point and click the mouse on a "hotspot" (a hyperlink) and the link to the information is activated. The advent of this user friendly environment, the Web, is fueling the current exponential increase in Internet traffic on the Information Superhighway. Prior to Web technology, Internet users had to type in a series of DOS style commands to retrieve information from the Internet, and, of course, there were no pictures.

#### II. CHOOSING **THE** RIGHT COMPUTER AND A MODEM

The minimum equipment needed to access the Internet, if you consider downloading information at a snail's pace to be access, is a 386 computer with two megabytes  $(Mb)^{13}$  of Random Access Memory  $(RAM)^{14}$  and a 2400 bits per second (bps) modem.<sup>15</sup> However, to view graphics and surf the Net with style, a 486 Pentium computer with 32mb of RAM and a 33.6Kbps (kilobits per second, or 33,600bps) modem is recommended. Properly stated, transmission and receipt of data over the Internet is directly proportional to the processing

*search,* **68** OKLA. **BJ.** 3421 **(1997).**

**<sup>7.</sup>** Some well known ISPs include CompuServe, Netcom, Prodigy and America Online.

<sup>8.</sup> *See Quote.com* (visited Oct. 22, 1997) <http://www.quote.com>.

<sup>9.</sup> *See The Genealogy Home Page* (visited Oct. 22, 1997) <http:llwww.genhomepage.com>.

**<sup>10.</sup>** *See Internet Travel Network* (visited Oct. 22, 1997) <http://www.itn.net>.

<sup>11.</sup> *See ESPN Sportszone* (visited Oct. 22, 1997) <http://espnet.sportszone.com>.

<sup>12.</sup> *See Fish & Richardson* (visited Oct. 22, 1997) <http://www.fr.com>.

**<sup>13.</sup>** A bit is the smallest piece of information that a computer can process. Essentially, a bit is an electrical charge that represents a zero or a one. **A** byte is a collection of eight bits and can represent up to **256** different computer messages (256 = two to the exponential power of eight, i.e.,  $2 \times 2 \times 2 \times 2 \times 2 \times 2 \times 2 \times 2 \times 2$  $= 256$ ).

<sup>14.</sup> RAM is electronically held "temporary" memory which is lost when the computer is turned off.

**<sup>15.</sup>** The speed at which a modem transmits data is also called baud rate. **A** 2400bps would be a 2400 baud rate, a 28.8Kbs would be a 28,800 baud rate and a 33.6Kbs would be a 33,600 baud rate.

speed of your computer and your modem.

A modem's speed is gauged in bits per second (bps).<sup>16</sup> The bps number indicates the amount of information that can flow to and from a computer in one second. Similar to the diameter of a water hose, the modem speed determines how much "stuff" (that's techie talk for bits of data) can flow through the lines at one time. A 2400bps modem is comparable to a leaky water faucet, a 9600bps modem is similar to a small garden hose, and a 33.6Kbps (33,600bps) modem approaches the flow of a fire hose.

Many universities and some corporations access the Internet through T-1 lines. These lines operate like multiple fire hoses, allowing twenty-four channels of telecommunication connections to flow simultaneously at 1.544Mbps (megabits per second, or 1,544,000bps). New and improved T-1 lines, called T-3 lines, allow access at 4.5Mbps (4,500,000bps).

Smaller corporations find the 128Kbps (128,000bps) Integrated Services Digital Network (ISDN) lines to be sufficient, and more cost efficient for their needs. These lines are not only significantly faster than the normal analog telephone lines, but, in addition, they allow transmission of voice (analog) and data (digital) information on the same telephone line. Because ISDN lines facilitate concurrent transmission of analog and digital data, real-time video conferences and simultaneous sharing of legal documents by multiple users is possible.

If you visit the same Web site often during an Internet session, cache memory (the space on the hard disk where the program stores pages) can speed up display of Web pages already visited. Increasing the cache memory by resetting the options or preferences on your browser (a device that tells your computer how to communicate with the Internet) from 8Mb to 15Mb will significantly improve the speed of display on already viewed sites.

*Star Wars* type communications and state-of-the-art computer equipment are not always possible, especially if you are just out of law school and plan to establish a solo practice. The best advice when choosing computer equipment or an ISP is to purchase the best equipment that you can afford. With the rapid pace of changing technology, settling for anything less will only result in frustration and additional expenses on future upgrades. Besides, spending a few bucks more for faster downloading is well justified, especially if you are billing a client at \$180 an hour.

#### **III.** CHOOSING **AN** INTERNET SERVICE PROVIDER

Choosing an Internet Service Provider is a matter of personal preference. **ISP** listings can be found in the yellow pages, computer magazines or most Sunday newspapers. If a friend has Internet access, you can view a Web site that compares the features and benefits of over 3,000 ISPs by accessing The

<sup>16.</sup> A bit is similar to an off and on value, each representing a piece of binary code that is translated into letters and numbers. *See also supra* note 13.

List (http://thelist.internet.com). Similarly, many local bar associations generally offer Internet services that include discussion groups or similar benefits that are specially tailored for bar association members. If all else fails, ask a law student; the Internet is rapidly becoming a steady part of the law school diet.

Some factors to consider when evaluating Internet access include service, accessibility, cost, location, and personal preferences; of these elements, service is probably the most important. A low monthly rate, even free access, is worthless if response rates are slow or if it is impossible to connect online. With the rapid growth of Internet users, slow response time (degregation) is most likely to occur in the middle of a weekday afternoon, when you and millions of others are attempting to access the Internet. This is when the quality of service is extremely important. Large ISPs employ individuals who monitor traffic jams and redirect traffic to other communications connections when degregation occurs. Similarly, when degregation is experienced, access to a friendly and courteous service representative, not voice-mail, is an essential element of good customer service.

Cost and location are also important considerations when choosing your ISP. The basic line rate for the ISP will generally be under \$25.00 a month. Watch out for initial setup expenses or any charges if you exceed a maximum number of hours. Some ISPs charge for "800" dial-up numbers if access is from a rural area; generally, the charge is less than standard long distance rates. Therefore, always check for any accessing fees unique to your particular location.

Personal preference also comes into play when choosing an ISP. Some people prefer the graphics and accessing screens offered through Netscape Navigator<sup>17</sup> (a browser device that tells your computer how to communicate on the Internet). Others prefer the America Online screens or those of Microsoft's Internet Explorer.<sup>18</sup> Although many, if not most, ISPs are compatible with multiple browsers, some ISPs will only support certain types of browsers. Therefore, it is wise to verify browser compatibility before signing an ISP contract.

Many ISPs offer free trial periods of their services. America Online (AOL) often advertises in computer magazines and offers up to five hundred free online hours of usage.<sup>19</sup> The Connection and INTAC Access Corporation have offered trial periods of up to two weeks.2° Other ISPs, such as CompuServe, MCI, Netcom On-Line, Prodigy, and Pipeline USA, offer similar discounts.<sup>21</sup> Many local ISPs, such as WebZone, provide quality service at reasonable

**<sup>17.</sup>** *See Netscape* (visited Oct. 22, **1997)** <http://www.netscape.com>.

<sup>18.</sup> *See, e.g., Internet Explorer* (visited Oct. 22, 1997) <http://www.microsoft.coni/misc/cpyright.hm>.

<sup>19.</sup> *See AOL.COM* (visited Oct. 22, 1997) <http:www.aol.com>.

<sup>20.</sup> *See The Internet Connection* (visited Oct. 22, 1997) <http://cnct.com>; *INTAC Access Corporation* (visited Oct. 22, 1997) <http://www.intac.com>.

<sup>21.</sup> *See Compuserve* (visited Oct. **22,** 1997) <http://www.compuserve.com>; *MCI* (visited Oct. **22,** 1997) <http://www.mci.com>; *NetCom* (visited Oct. 22, 1997) <bttp://www.netcom.com>; *Prodigy Internet* (visited Oct. 22, 1997) <http:www.prodigy.corn>; *Mindspring* (visited Oct. 22, 1997) <http://www.usa.pipeline.com>.

rates.<sup>22</sup> With these and many other free trial offers, you may desire to experiment until you find the ISP that best fits your particular needs.

#### IV. **MARKETING LEGAL** SERVICES ON THE INTERNET

Some ISPs offer side-bar benefits, such as home pages on their services, or provide assistance with creating Web sites. With increased traffic on the Net, leading-edge attorneys are cutting printing costs by marketing their services on the Internet. AlbanyNet and Westlaw specialize in the creation and maintainence of such web sites. $2<sup>3</sup>$  Some examples of law firms that market on Web sites include the Baltimore law firm of Venable, Baetjer, Howard & Civiletti (http://www.venable.com), the Chicago law firm of Seyfarth, Shaw, Fairweather & Geraldson (http://www.seyfarth.com), and the Washington, D.C., law firm of Wiley, Rein & Fielding (http://www.wrf.com). Other excellent Web sites include the consumer law Web site of Jeff Crabtree (http://www.consumerlaw.com) and the jury verdict site of MoreLaw (http://www.morelaw.com).

The key to successful cyber-marketing of legal services on the web is to place legal information about relevant topics such as adoption, divorce, or estate planning on the site. The general public is enticed to visit the site for the free information and, if the site is attractive enough, leave a message or subscribe to future e-mail newsletters. By marketing with e-mail newsletters, law firms are generating preference and reducing the expense of mailing newsletters or Christmas cards to their clients. For specialty areas of law such as international or patent law, cyber-marketing is an effective way to offer services to potential clients in distant .locations throughout the world. For example, the Nashville firm of Siskind, Susser, Haas & Chang (http://www.visalaw.com) and the Tulsa law firm of Winningham & Stein (http://www.ilw.com/win) both maintain Web sites with excellent information relating to immigration law.

#### V. SIDE **BENEFITS OF INTERNET** ACCESS

Almost all ISPs provide e-mail at no additional cost. Although a standard diet in major corporations for the last decade, e-mail is just emerging as a communication device in the legal community. Corporate clients often prefer to attach legal documents or spreadsheets to their e-mail messages, rather than make a time consuming trip to an attorney's office. Similarly, some bankruptcy courts now accept electronic filing of petitions via e-mail.<sup>24</sup>

Attorneys can communicate with opposing counsel by using e-mail. The

<sup>22.</sup> *See WebZone* (visited Oct. 22, 1997) <http://webzone.com>.

*<sup>23.</sup> See AlbanyNet* (visited Oct. 22, **1997)** <http://www.albany.net>; West's *Legal Directory* (visited Oct 22, 1997) <http://www.wld.com/demo.htm>.

<sup>24.</sup> *See Get Ready for AutoCop: The Automated Case Opening Program,* CONSUMER BANKRUPTCY NEws, August 14, 1997.

special "return receipt requested" feature found on many e-mail packages allows the sender to see the date that the e-mail message was actually opened by the recipient. E-mail also allows solo practitioners or small firms the opportunity for almost simultaneous collaboration with colleagues on complex legal issues of law without the expense of long distance charges. E-mail can even be used to replace overnight delivery or certified mail when sending motions or discovery requests to opposing counsel.

Fortunately, e-mail applications are compatible and operate similarly. All have some form of an inbox (where incoming mail is stored), an outbox (where sent messages are stored), and a trash basket (for deleting discarded e-mail messages). Almost all e-mail applications have folders (electronic file cabinets) where you can store your messages. Others allow you to save the e-mail communications to word processing programs. Most e-mail applications have an attach command that allows the sender to attach spreadsheets, word processing documents or even video files to an outgoing message.

Understanding an e-mail address is not particularly complicated. For example, "Enoblett@AOL.com" indicates the user's name is Enoblett, the ISP is America Online, and ".com" indicates the ISP is a commercial provider. The email address "Chloee@TU/lawschool.edu" indicates the user's name is Chloee, the ISP is the University of Tulsa School of Law, and the University of Tulsa is an educational site. Other common extensions include ".org" (indicating a private or nonprofit organization), ".gov" (indicating the government), and ".mil" (indicating the military). If you know the name of the company and the nature of the business, you can generally guess the e-mail address.

Personal preferences may be a major consideration when choosing an email package. For example, America Online users are allowed to pick a name, while CompuServe users can choose a name or a number. Some e-mail programs are text-based only (no pictures) while others offer the ease of point-andclick icons in a Windows based environment. Juno offers free e-mail access for users; however, you cannot send attachments to e-mail messages or access the Internet.<sup>25</sup> If security is a main concern, Messaging Service Providers (MSP) offer virus scanning of incoming messages and firewalls<sup>26</sup>, that discourage hackers.

#### **VI.** How TO **ACCESS** THE INTERNET WITH A UNIVERSAL RECOURSE LOCATOR

Accessing the Internet is simple if you know the Universal Resource Locator (URL); you simply type it into the "locate" or "go to" window and press the enter key. Understanding a URL is equally simple; it is merely a string of characters that make up an Internet address. For example, "http://www.usdoj.gov"

*<sup>25.</sup> See Juno* (visited Oct. 22, **1997)** <http://www.juno.com> (or 1-800-654-5866).

<sup>26.</sup> A firewall prevents against unauthorized access by creating a gateway (a door) that allows entry only if one or more security checks (such as passwords and security codes embedded in select information packets) have been passed.

indicates that the protocol (computer language being used by the supplier of information) is Hypertext Transfer Protocol (http); $^{27}$  the colon and two slashes indicate upcoming paths; the server (or network) is the Web (www); and the entity that runs the Web site (or domain) is the United States Department of Justice (usdoj). The extension following the domain name operates similarly to extensions in e-mail addresses, in that ".gov" indicates a governmental site, ".com" indicates a commercial site, ".edu" indicates an educational site, and ".org" indicates a nonprofit site. Newly established domain extensions include ".firm" for businesses or firms, ".store" for businesses offering goods to purchase, ".web" for entities emphasizing activities related to the World Wide Web, ".arts" for entities emphasizing cultural and entertainment activities, ".rec" for entities emphasizing entertainment activities, ".info" for entities providing information services, and ".nom" for an individual or personal nomenclature.<sup>28</sup>

#### VII. How to Access the Internet Without a URL

Search engines allow access to the Internet when a URL is not known. Some of the more common search engines include Yahoo! (http:www.yahoo.com) and AltaVista (http://www.altavista.com). Both have excellent online help screens that assist the user in formulating word searches for your particular topic. Search engines take a search query, the words entered into the dialog box, and search the Internet for documents that contain that query. Generally, document titles and abstracts on the Internet are searched first. If no matches are found in the titles or abstracts, the full text of Internet documents is then searched. A successful search query is likely to contain multiple words and connectors that force the search engine to search deeply into the text of Web documents.

Accurate use of connectors such as "and," "or," and "near" is the key to successful construction of a search query. The connector "and" requires the presence of two or more words in a document. The connector "or" allows alternative terms to appear in a document in order to make a match. And the connector "near" is proximity connector generally requiring the search terms to be within fifty words of each other. Fortunately, most search engines offer online help screens that provide assistance for creation of effective search queries.

Unfortunately, the Internet is simply a network of computers that no one manages or organizes. Search methodology and help screens may vary from search engine to search engine. Location of information on the Net can prove to be frustrating and time consuming. In fact, a problem often voiced by many computer neophytes is that there is no roadmap to the Internet information highway. To minimize frustration and assist in Net navigation, an appendix of

**<sup>27.</sup>** Although hypertext transfer protocol is the most commonly used protocol on the Net, others might include FlP (file transfer protocol), news or Gopher.

**<sup>28.</sup>** *See The Intersection of Trademarks and Domain Names* (visited Oct. 22, 1997) <http:www.inta.org/wptoc.htin>.

some favorite Web sites is included at the end of this article.

### **VIII. INTRANETS AND** EXTRANETS

Unlike the Internet, Intranets and Extranets are not computer networks that are accessible by the general public. An Intranet is usually a network of computers in one geographic location, generally a building or group of buildings, that is accessible only by a select group of individuals or employees. Typically, an Intranet network is connected by a local area network (LAN) that ties multiple computers together by means of direct cables. Some Intranets are even connected by wide area networks (WANs) that extend up to twenty-five miles in distance. Because the computers are directly connected and there is no outside access, security on the Intranet is much greater than that of the Internet. Intranets offer the benefit of allowing attorneys in large law firms to store, share, and retrieve confidential information without creating a paper flow. Attorneys can create a repository of practice-specific information, maintain a brief data bank, create template forms, download legal information, and make annotations of local court rule irregularities for fellow attorneys to retrieve should a similar case arise. Law librarians can create a virtual library by posting new case law, statutes or important news articles to the Intranet each morning for law firm members to review without wasting time surfing the Net.

Similar to an Intranet, an Extranet is a completely private network that offers limited access and enhanced security. An Extranet may be in two or more geographical locations, such as New York and San Francisco; however, access is limited and computer connections are generally through dial-up connections to a private server<sup>29</sup> rather than a server linked to the Internet. Because the connection is private, security is enhanced with firewalls, password entry, and encryption of data. Thus, attorney and client communications and sharing of legal documents or work strategy is more confidential and more secure than transmitting the same information over the Internet by e-mail. The major benefit of an Extranet over an Intranet is that several branch offices or law firms across the nation, or even the world, may collaborate on a single case. By pooling resources and working around the clock, sensitive deadlines may be met while maintaining outstanding performance.

#### IX. How THE INTERNET IMPROVES A LAW PRACTICE

The Internet is simply a tool that, when used properly, reduces legal research expenses. Unlike Westlaw or Lexis, most Internet information is free. However, Internet access is not without its drawbacks; there are no customer support agents to answer questions should you encounter difficulty accessing

**<sup>29.</sup>** A server is a computer that acts as a central storage device **for** information or software that is shared **by** multiple users.

Web sites. Similarly, there is no clean or easy way to Shepardize cases, and Web sites may not be as current or comprehensive in coverage as Westlaw or LEXIS. Therefore, the Internet should not be used to replace, but rather to complement, the paper product and commercial subscription services.

Retrieval by cite is probably the easiest way to obtain legal information on the Internet. Once retrieved, the case or statute can be printed or downloaded to disk. There is no cost for printing or downloading from the Net and it certainly is faster than using a copy machine. With multitasking and the "edit-copy" command, large quotes from statutes or cases can be dropped into WordPerfect briefs without having to retype the information.

Specialty areas of law, such as bankruptcy, workers' compensation and social security disability, are rich with opportunities to download forms from the Internet. Simply use the edit, copy, and paste commands to drop the desired form into a word processing document. If the form is extremely long, you can use the "save as" function to save the document directly to the hard disk. Once the form is on the hard disk, a template can be created and the "merge" function, found on most Windows word processing applications, can be used to reuse the form for multiple clients with similar needs.

Similarly, the edit, copy, and paste commands can be used to copy complicated case names and Bluebook cites from the Internet directly into word processing documents. If the opinion is published, chances are good that the cite will comply with Bluebook standards. However, because citation format changes constantly, a prudent lawyer will run an automated cite checking software package, such as CiteRite, or refer to the Bluebook in order to verify that the cite is correct.

Edgar documents, SEC rules, crime statistics, legislative testimony, and CLE materials are only a few of the types of legal information available on the Net. With the explosion of information on the Net, if certain legal information is unavailable today, there is a good chance that it will be on the Web tomorrow.

#### X. How TO RELAX **ONLINE**

Relaxation is important in the high-impact, high-stress legal environment. With the addition of a sound card and speakers, your computer can be transformed into a virtual music machine. For instance, Interjuke (http://www.interjuke.com) offers a variety of recent releases from various artists, similar to a jukebox, that may be requested from the site for free. For the sports minded, AudioNet (http://www.audionet.com) constantly changes its home page and lists a variety of live events, including sporting broadcasts, presented by local radio stations online.

For a few bucks more, you can not only hear good music, but view music videos.<sup>30</sup> Of course, you will need a good video card. Live video of interplane-

**<sup>30.</sup>** *See MediaCast* (visited Oct. 22, **1997)** <http://www.mediacasLcom>; *WebTV* (visited **Oct. 22, 1997)**

tary exploration is available from  $NASA^{31}$  if you have a fifty megahertz 486 Pentium computer<sup>32</sup> equipped with a video card. The quality of video graphics depends on fast downloading and processing of data transmissions, a product of computer speed (megahertz) and communication lines. With the proper equipment, excellent live time video transmissions can be accessed from the Media Cast Web site (http://www.mediacast.com).

With the advent of more powerful computers and ISDN lines, long distance telephone expenses can be reduced by making calls over the Internet. Remember, most people connect to the Internet through local dial-up lines and only use the lines when actually transmitting data. Therefore, there are no long distance charges. Voxware (http://www.voxware.com) and NetSpeak's WebPhone (http://www.itelco.com) are already offering two-way video-phone capabilities from the convenience of your personal laptop computer. If you have a cell telephone adaptor, you could conceivably attend a CLE video conference while on a fishing or skiing vacation in the Rockies. Admittedly, working on vacation is a most disgusting thought.

#### **XI. THE FUTURE**

The Internet is changing the way we live and the way we practice law. Today,  $38\%$  of all attorneys access the Internet;<sup>33</sup> tomorrow, that number is likely to approach 100%. Virtual libraries are offering mountains of legal information never before accessible by small firms or solo practitioners. Reliance on commercial providers and inter-library loans is continually reduced as information on the Internet increases. Best of all, researching these massive amounts of information is fast, easy, and free.

Marketing and client communications will improve as more and more American households connect to the Internet. Using today's technology, corporate America and respective legal counsel exchange information and simultaneously make complex changes to legal documents from the convenience of their desktops on a single ISDN line. In the future, prospective clients may access law firm Web sites, view introductory video clips on bankruptcy or divorce, and complete preliminary information forms before placing an online video call to the attorney and paying the retainer with a credit card. CD-ROM briefs that contain links to depositions or relevant case materials, even audio and video clips, will be electronically filed with the courts. Demonstrative evidence will take the juror into a "virtual reality" crime scene, allowing the juror to be immersed in a three-dimensional world that only exists inside the computer.

<http://webtv.net>.

<sup>31.</sup> *See NASA* (visited Oct. **22,** 1997) <http://www.nasa.gov>.

<sup>32.</sup> Megahertz determines how fast a computer processes information. It is sometimes referred to as "clock speed" and is measured in millions of cycles per second.

<sup>33.</sup> *See New Book Offers Guidance As Lawyers Leap Into Cyberspace,* PR NEWSWmlE, November 21, 1996 (citing the 1996 Survey of Automation in Smaller Law Firms from the American Bar Association).

#### *FREE LEGAL INFORMATION ON THE INTERNET* **1997]**

Sound absurd? That is what was said fifteen years ago about Dick Tracey's video wristwatch. Today, video conferencing is available at the comer Kinko's store. Who knows? Maybe, in the next generation of technology Scotty will beam the client and the attorney directly into the courtroom for opening statements in front of a computer judge with artificial intelligence.

#### APPENDIX: SOME FAVORITE WEB SITES

Note: URL addresses change. If you experience difficulty accessing a URL, try only the name and domain (visited October 22, 1997).

*URL*

*Federal Statutes and Case Law*

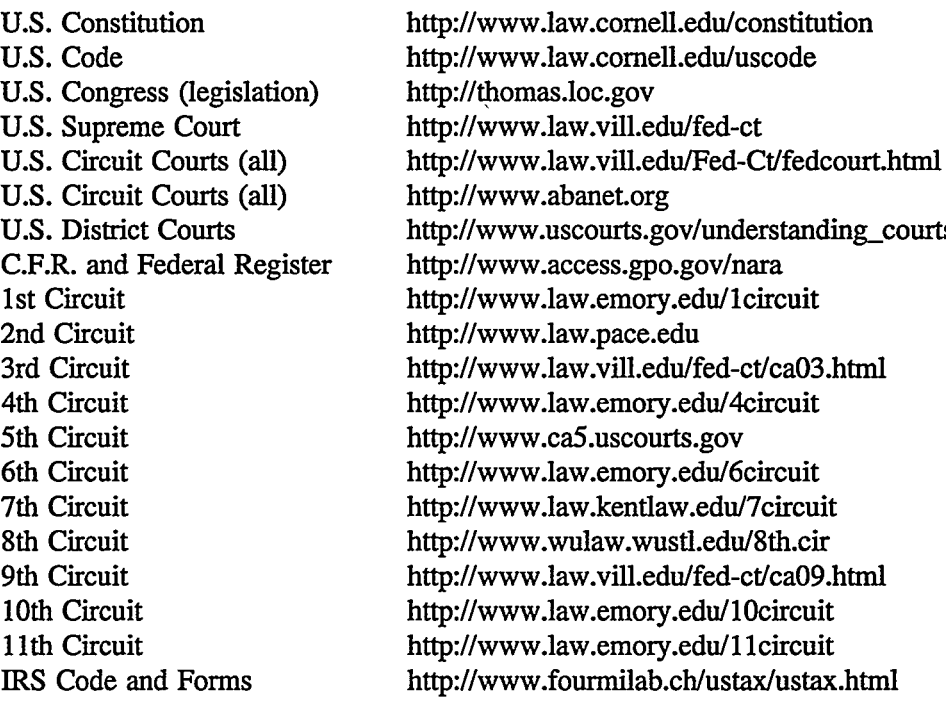

#### *Federal Departments and Agencies URL*

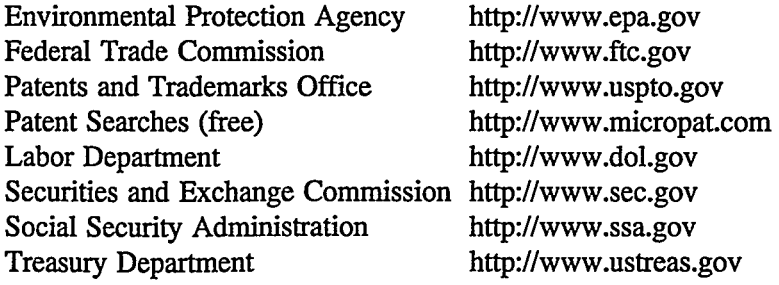

#### *TULSA LAW JOURNAL*

Veterans Affairs Department

http://www.va.gov

http://www.law.vill.edu/State-Ct

http://www.findlaw.com/11stategov/index.html

#### *State Legal Sites*

*URL*

Constitution, Codes and Cases Legislative Information Oklahoma Cases and Statutes Oklahoma Cases and Statutes Oklahoma Legislature Oklahoma Tax Commission

#### *Legal Forms*

Miscellaneous Forms Oklahoma Tax Forms **U.S.** Tax Forms **U.S.** Tax Code and Forms

#### *Secondary and Finding Services*

*URL*

Internet Lawyer (magazine) Law Weekly national legal magazine) http://www.lweekly.com LEXIS-NEXIS (subscription service) Martindale Hubbell Legal Directory Tax news (TaxBase) Legal news (Law Journal Extra) West (subscription service)

*Sites With Excellent Legal Links*

American Bar Association

*URL*

Cornell Law School Emory School of Law Fish & Richardson law firm Morelaw Seyfarth, Shaw, Fairweather & Geraldson University of Tulsa School of Law Venable, Baetjer, Howard & Civiletti Villinova School of Law Wiley, Rein & Felding

*Search Engines*

AltaVista Excite Find Law Law Crawler

 $\cdot$ 

#### *URL*

http://www.altavista.com http://excite.com http://www.fmdlaw.com http://www.lawcrawler.com

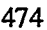

#### http://www.onenet.net/oklegal http://www.lsb.state.ok.us

http://www.oktax.state.ok.us

http://www.oscn.state.ok.us

#### *URL*

http://www.lectlaw.com http://www.oktax.state.ok.us http://www.irs.ustreas.gov http://fourmilab.ch/ustax/ustax.html

> http://www.lexis.com http://www.martindale.com

> > http://abanet.org

http://www.fr.com

http://www.law.comell.edu http://www.law.emory.edu

http://www.seyfarth.com

http://www.venable.com http://www.law.vill.edu http://www.wrf.com

'http://www.morelaw.con/index.asp

http://www.utulsa.edu/law/library

http://www.tax.org http://www.ljx.com http://www.westpub.com

http://www.intemetlawyer.com

N.Y. Law Pub. Co. Yahoo! http://yahoo.com

#### *Nonlegal Fun Sites*

Basketball (On Hoops) Census Statistics (1990) Computing Magazine **CNN** Genealogy Internet Service Providers GolfWeb Music (Interjuke) NASA NFL People Finder People Finder Reuters (news wire) Ski (Go Ski!) Ski Areas Snow Report (Snow Link) Sports audio clips (AudioNet) Sports (ESPN) Telephone Listings/White Pages Telephone Listings/Yellow Pages http://s 14.bigyellow.com Tennis (Tennis Country News) The List (ISP comparisons) **Travel USA** Today VirusScan Software (McAfee) White House (tour)

http://www.legalresearcher.com

#### *URL*

Telephone Listings/800 Numbers http://www.stengel.net/srwhite.htm http://www.onhoops.com http://www.census.gov http://www.sandhillspublishing.com http://www.cnn.com http://www.genhomepage.com http://thelist.iworld.com http://golfweb.com http://www.interjuke.com http://www.nasa.gov http://www.nfl.com http://www.yahoo.com/search/people http://switchboard.com http://www.reuters.com http://www.goski.com http://www.travelbase.com/skiareas http://snowlink.com http://www.audionet.com http://www.espnet.sportszone.com http://www.yahoo.con/bin/search?p http://www.tenniscountry.com http://thelist.iworld.com http://www.itn.net http://www.usatoday.com http://mcafeemall.com http://www.whitehouse.gov

 $\label{eq:2.1} \frac{1}{\sqrt{2}}\int_{\mathbb{R}^3}\frac{1}{\sqrt{2}}\left(\frac{1}{\sqrt{2}}\right)^2\frac{1}{\sqrt{2}}\left(\frac{1}{\sqrt{2}}\right)^2\frac{1}{\sqrt{2}}\left(\frac{1}{\sqrt{2}}\right)^2\frac{1}{\sqrt{2}}\left(\frac{1}{\sqrt{2}}\right)^2.$  $\mathcal{A}^{\text{max}}_{\text{max}}$ 

 $\label{eq:2.1} \frac{1}{\sqrt{2}}\int_{\mathbb{R}^3}\frac{1}{\sqrt{2}}\left(\frac{1}{\sqrt{2}}\right)^2\frac{1}{\sqrt{2}}\left(\frac{1}{\sqrt{2}}\right)^2\frac{1}{\sqrt{2}}\left(\frac{1}{\sqrt{2}}\right)^2\frac{1}{\sqrt{2}}\left(\frac{1}{\sqrt{2}}\right)^2.$ 

 $\label{eq:2.1} \frac{1}{\sqrt{2\pi}}\sum_{i=1}^n\frac{1}{\sqrt{2\pi}}\sum_{i=1}^n\frac{1}{\sqrt{2\pi}}\sum_{i=1}^n\frac{1}{\sqrt{2\pi}}\sum_{i=1}^n\frac{1}{\sqrt{2\pi}}\sum_{i=1}^n\frac{1}{\sqrt{2\pi}}\sum_{i=1}^n\frac{1}{\sqrt{2\pi}}\sum_{i=1}^n\frac{1}{\sqrt{2\pi}}\sum_{i=1}^n\frac{1}{\sqrt{2\pi}}\sum_{i=1}^n\frac{1}{\sqrt{2\pi}}\sum_{i=1}^n\$